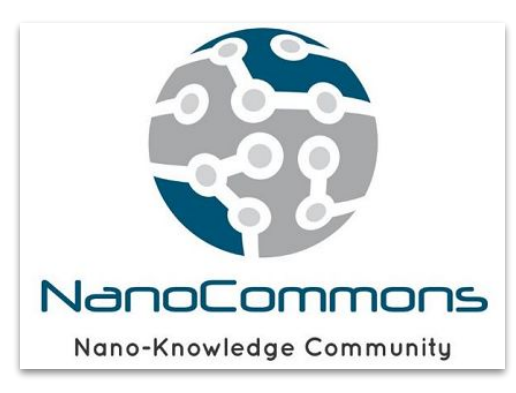

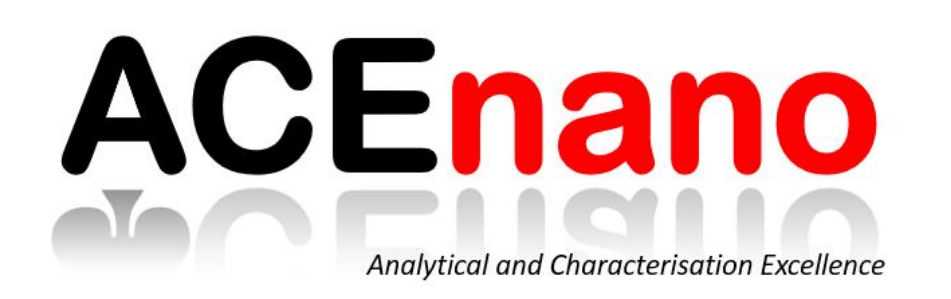

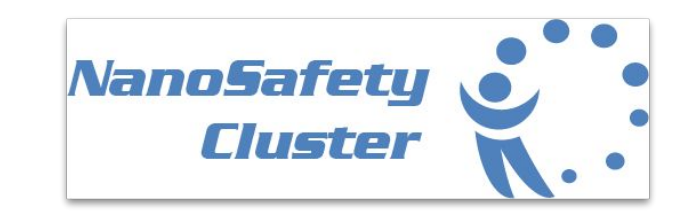

# **ACEnano knowledge infrastructure to support data collection, methods optimisation and knowledge sharing in the area of physicochemical characterisation of nanomaterials**

*Lucian Farcal, Edelweiss Connect (Switzerland)*

*OpenTox Euro Conference 31 October 2019, Basel, Switzerland*

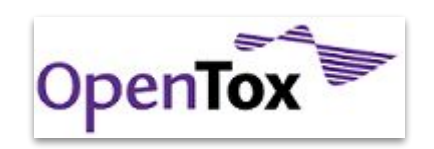

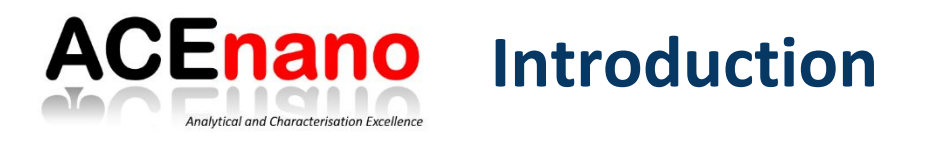

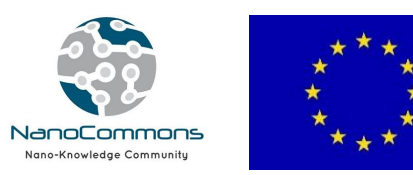

• **ACEnano** (Horizon 2020; Project number 720952) aims to introduce confidence, adaptability and clarity into nanomaterial risk assessment by developing a widely implementable and robust tiered approach to **nanomaterials physicochemical characterisation**.

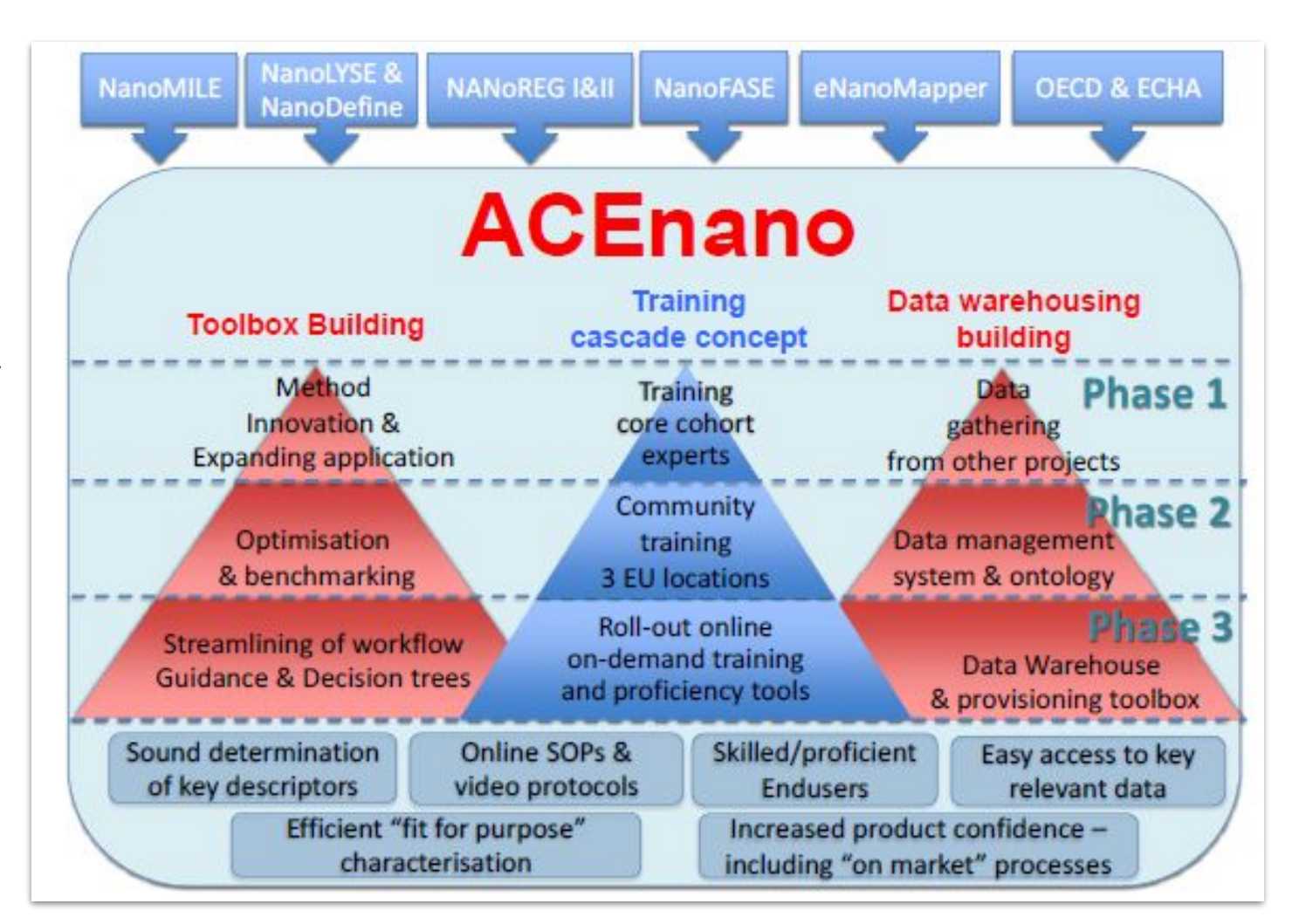

[www.acenano-project.eu](http://www.acenano-project.eu)

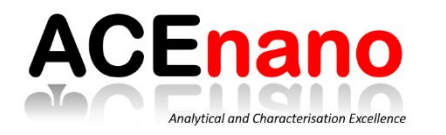

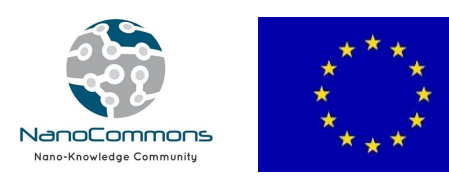

• **NanoCommons** (Horizon 2020; Project number 731032) will deliver a sustainable and openly accessible nanoinformatics framework (knowledgebase and integrated computational tools, supported by expert advice, data interpretation and training), for assessment of the risks of NMs, their products and their formulations.

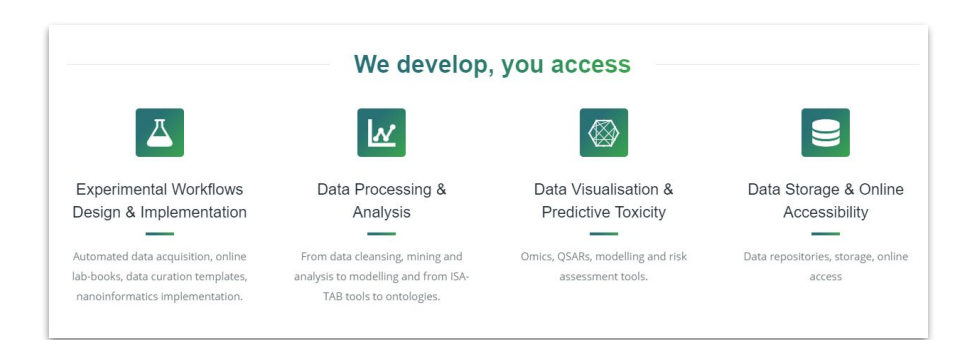

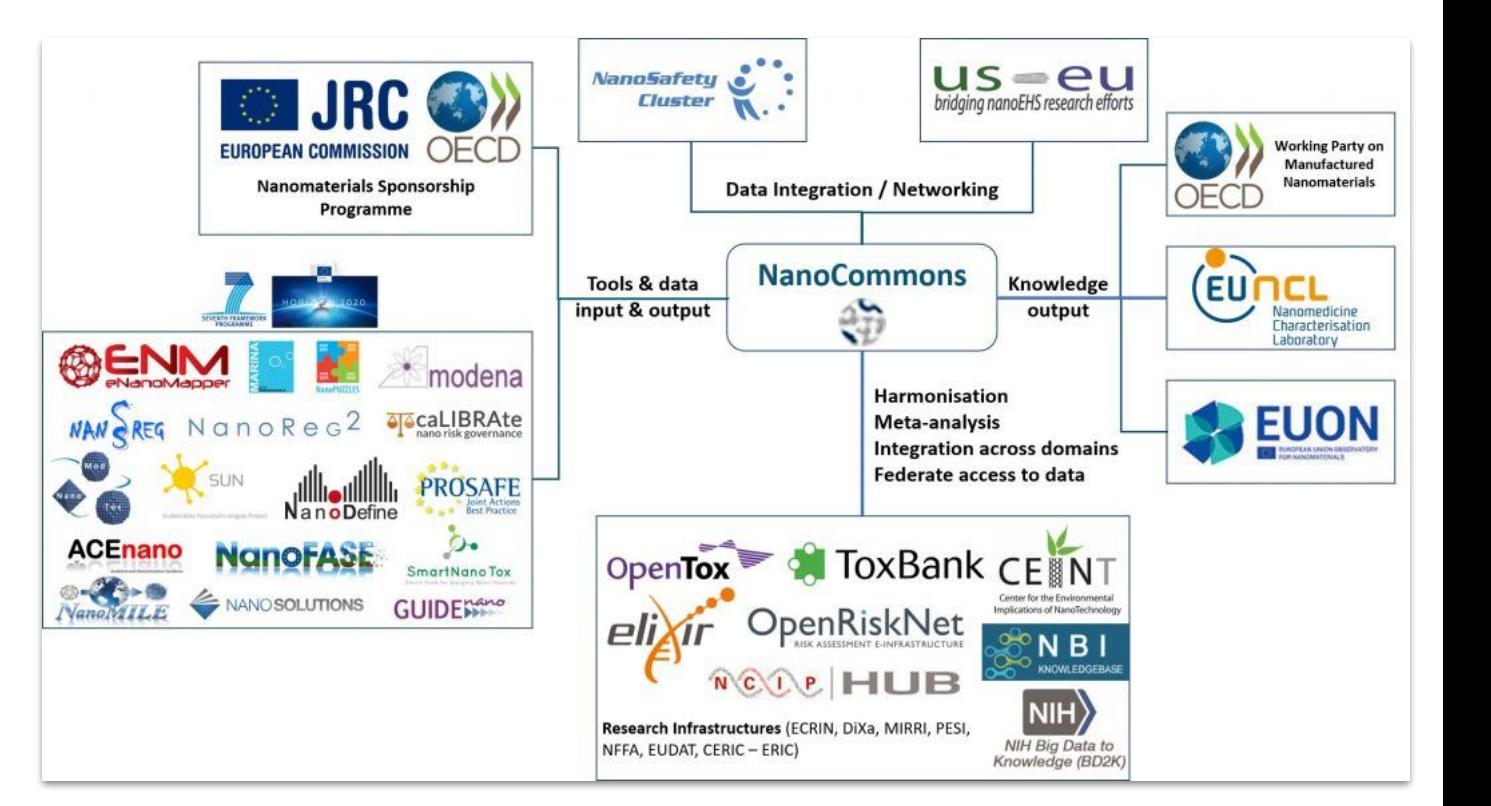

[www.nanocommons.eu](https://www.nanocommons.eu/)

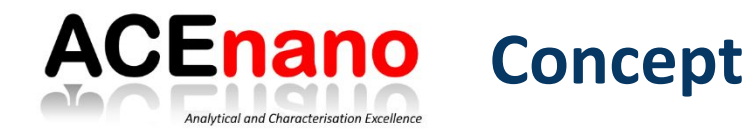

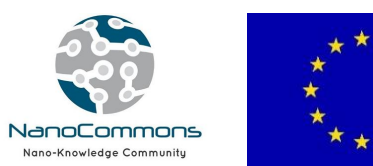

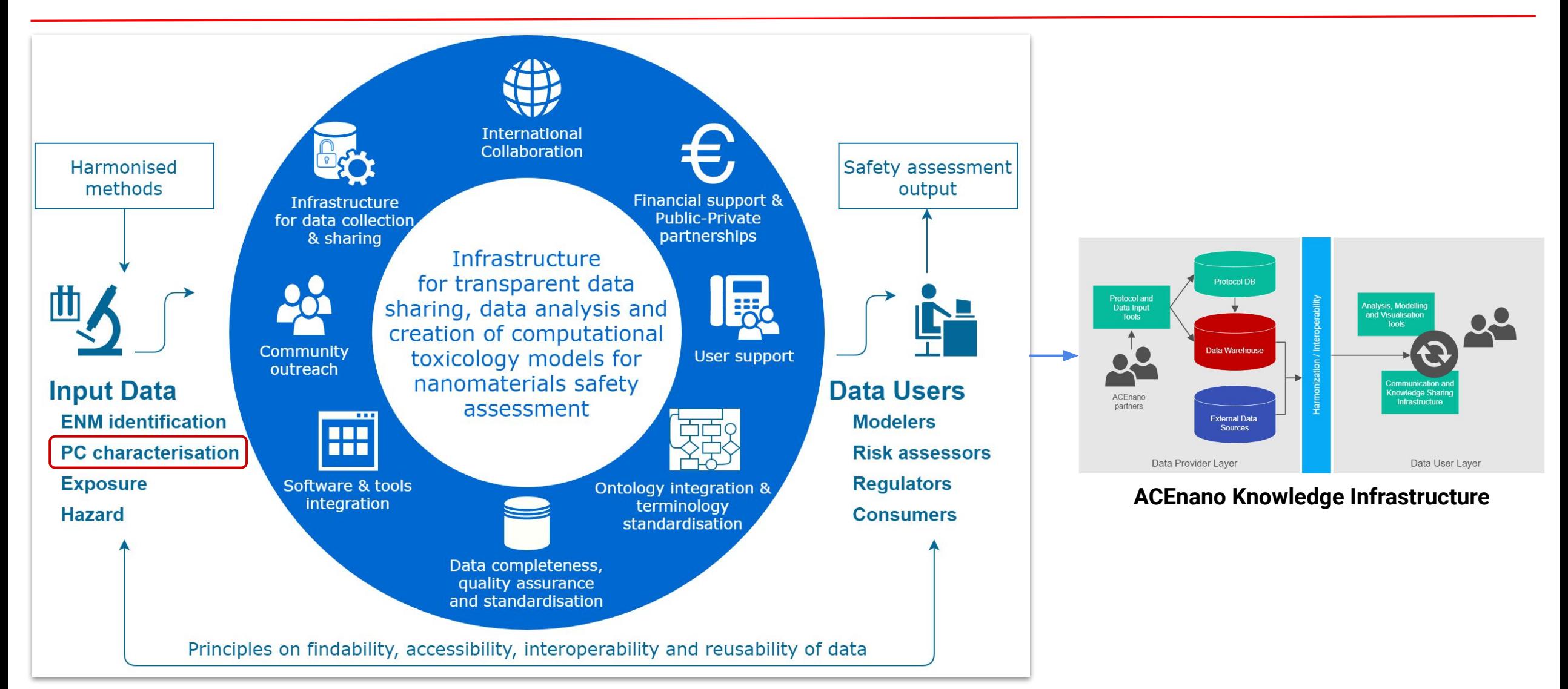

Fadeel B, Farcal L, Hardy B, Vázquez-Campos S, Hristozov D, Marcomini A, Lynch I, Valsami-Jones E, Alenius H, Savolainen K, Advanced tools for the safety assessment of nanomaterials, *Nature Nanotechnology 13, 537–543 (2018),* DOI: [10.1038/s41565-018-0185-0](https://doi.org/10.1038/s41565-018-0185-0)

nature nanotechnology

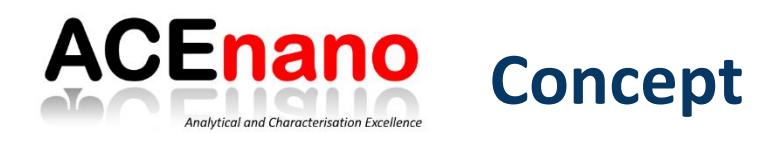

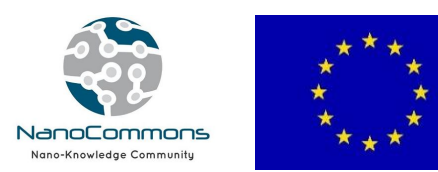

From ACEnano **Tasks**:

- 1. Develop new and optimise existing characterisation methods
- 2. Perform interlaboratory comparison studies
- 3. Optimise, validate and standardise methodologies

# To **Solutions**:

- 1. Collect (computer-readable) metadata in form of a questionnaire, that are able to show differences between methods applied
- 2. Link metadata to the measurement results.

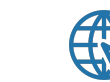

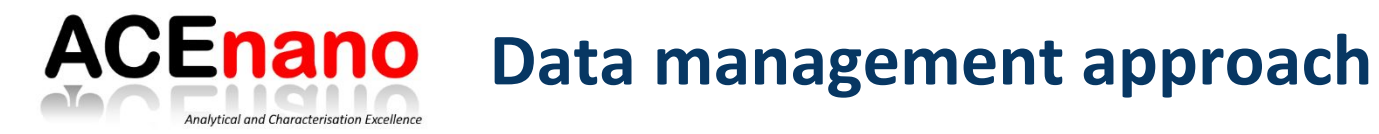

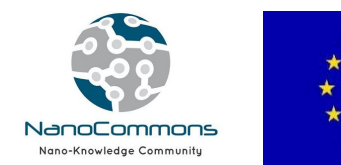

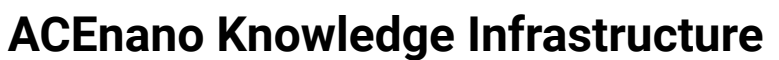

<https://acenano.douglasconnect.com/>

A central platform to access harmonised and standardised methods applied for physicochemical characterisation of nanomaterials

- The knowledge infrastructure (KI) supports activities related to **data collection and methodology optimisation, and aims to further disseminate this knowledge** in a re-usable format
- Supports the implementation of Findable, Accessible, Interoperable and Reusable (**FAIR**) data principles, the reproducibility of **results** and **documentation** process
- **Structured protocols** and **metadata** allow for an easier comparison of the experimental setups/protocols used and, in this way, leads to better comparability (support intra- and inter-laboratory reproducibility goal)
- Document all steps performed on a sample from the identification to the final characterisation results, solving issues on **comparability and reproducibility** of results derived from insufficient documentation of the procedures applied
- Support the **optimisation, validation and standardisation** of methods

## Protocols

Compilation of protocols (methods) used or developed in the project.

View the protocols >

## Data

Collection of ACEnano data and experimental results.

Explore the data >

### **Dissemination**

Collection of dissemination publications and events related to the ACEnano project.

**Dissemination activities** 

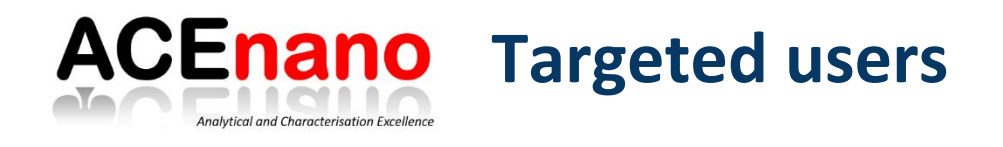

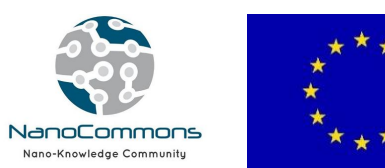

## **The KI addresses the needs of:**

- **Method developers** (e.g., instruments providers, laboratories working on new methods) that aim to store, optimise and validate their protocols;
- **Methods applicants** (e.g., industry or research laboratories) that wish to have access to existing procedures, workflows and datasets in order to apply similar approaches and evaluate them regarding their performance, applicability domain and reproducibility or perform training activities;
- **Laboratories** applying additional methods (e.g., functionalisation of nanomaterials), performing **safety or toxicity assessments** or using **computational modelling** to further analyse the data, that require access to harmonised physicochemical characterisation data;
- **Industry, CROs and consultants** for the preparation of **regulatory dossiers** (e.g., under REACH regulation) by offering access to structured physicochemical characterisation information and datasets on different regulatory-relevant endpoints.

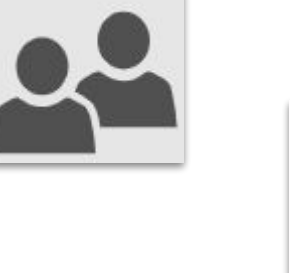

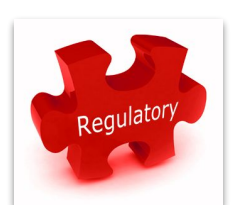

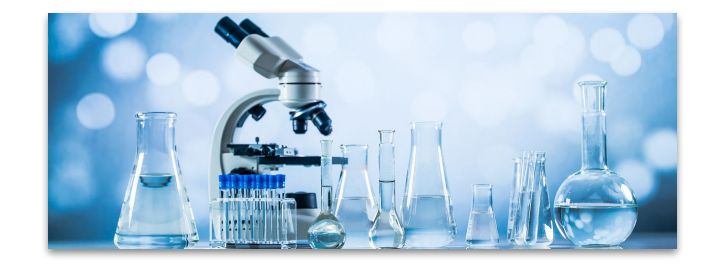

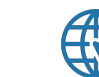

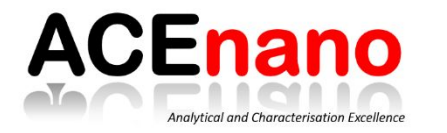

# **Knowledge warehousing**

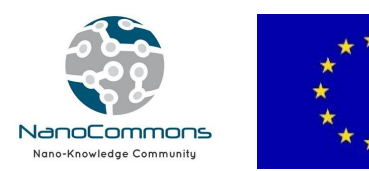

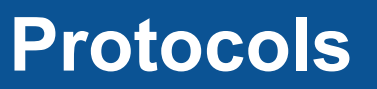

- Access and sharing of methods
- Collection of metadata on the experimental procedure
- Tracking details on the steps performed
- Linked the method with the result
- Comparison of the experimental design
- Searchable and easy to filter database

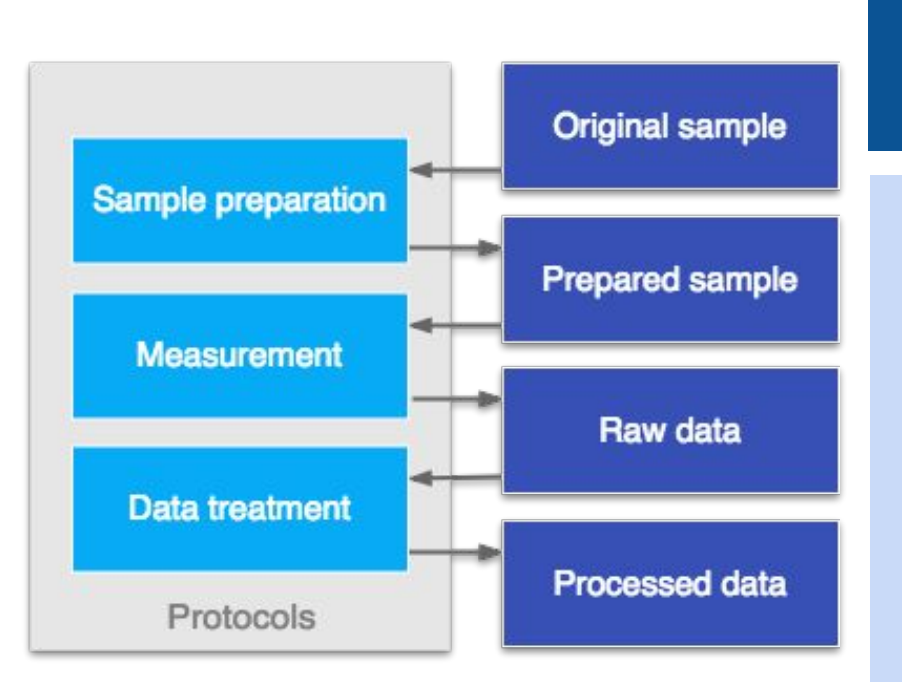

# **Data**

- Selection and use any of the methods added in the protocols database
- Create and save the full workflow applied
- Support intra- and inter-laboratory reproducibility goal
- Document all steps performed on a sample from the identification to the final characterisation results
- Storage and sharing of data

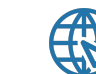

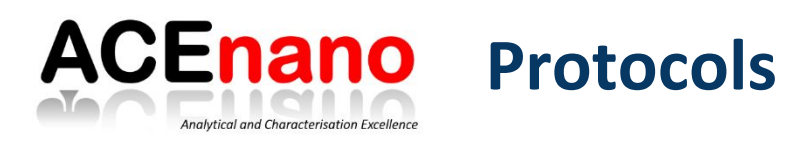

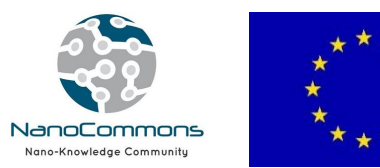

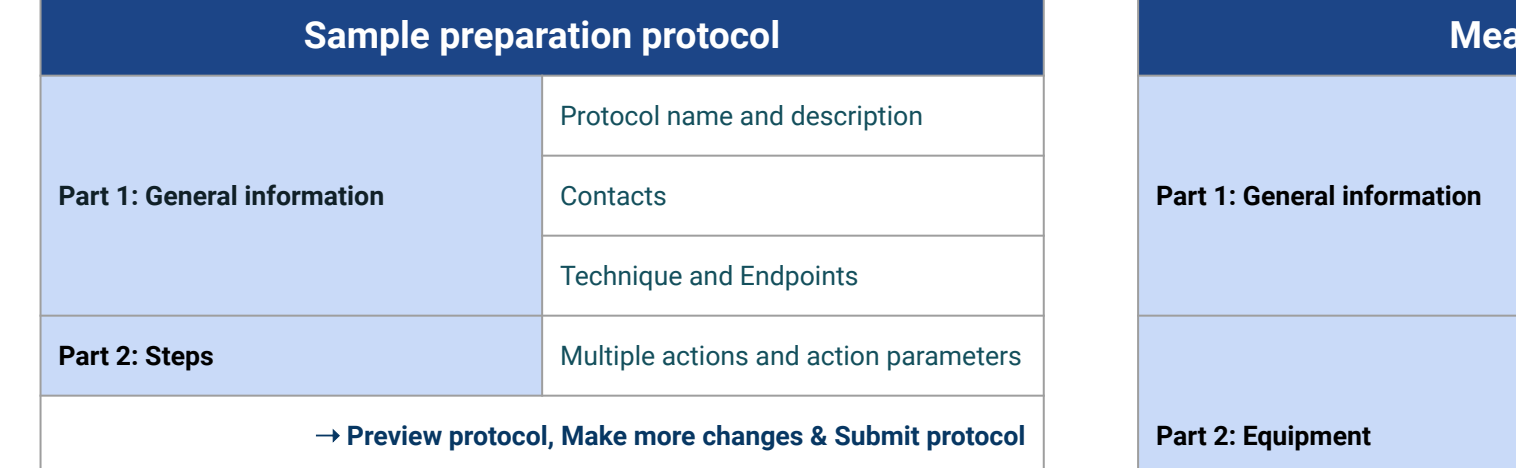

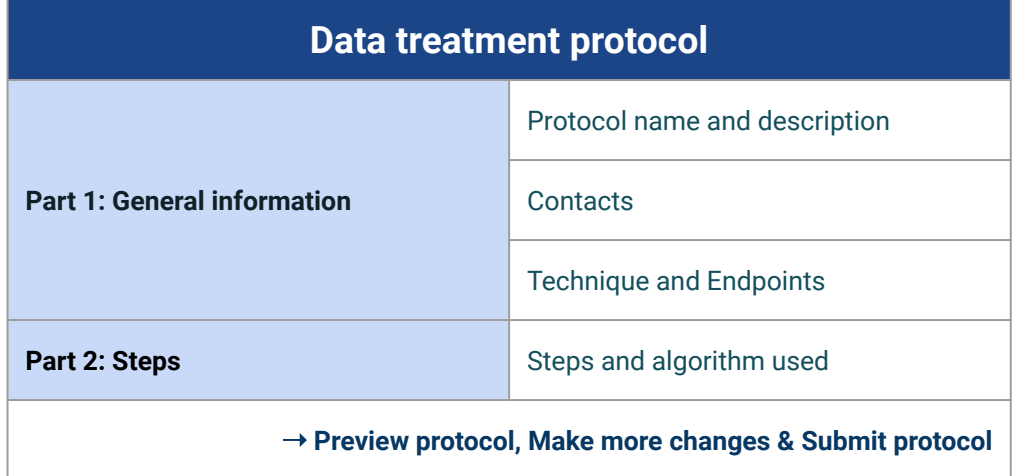

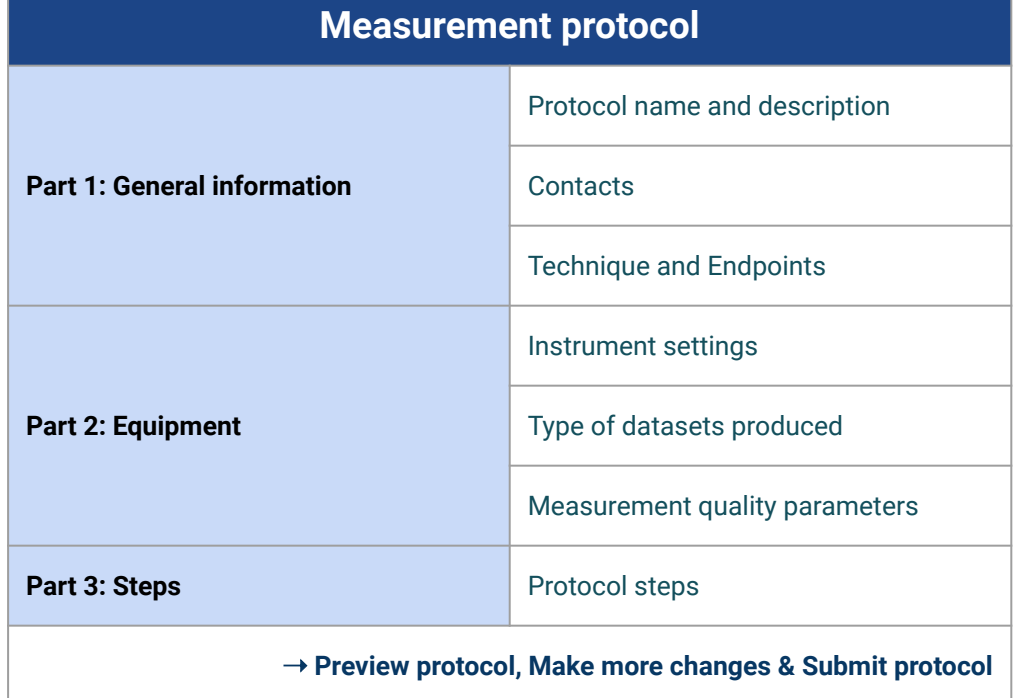

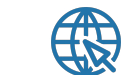

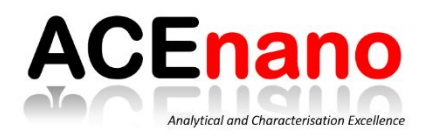

# ACEnano Protocols: measurement

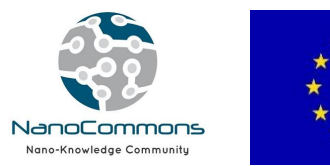

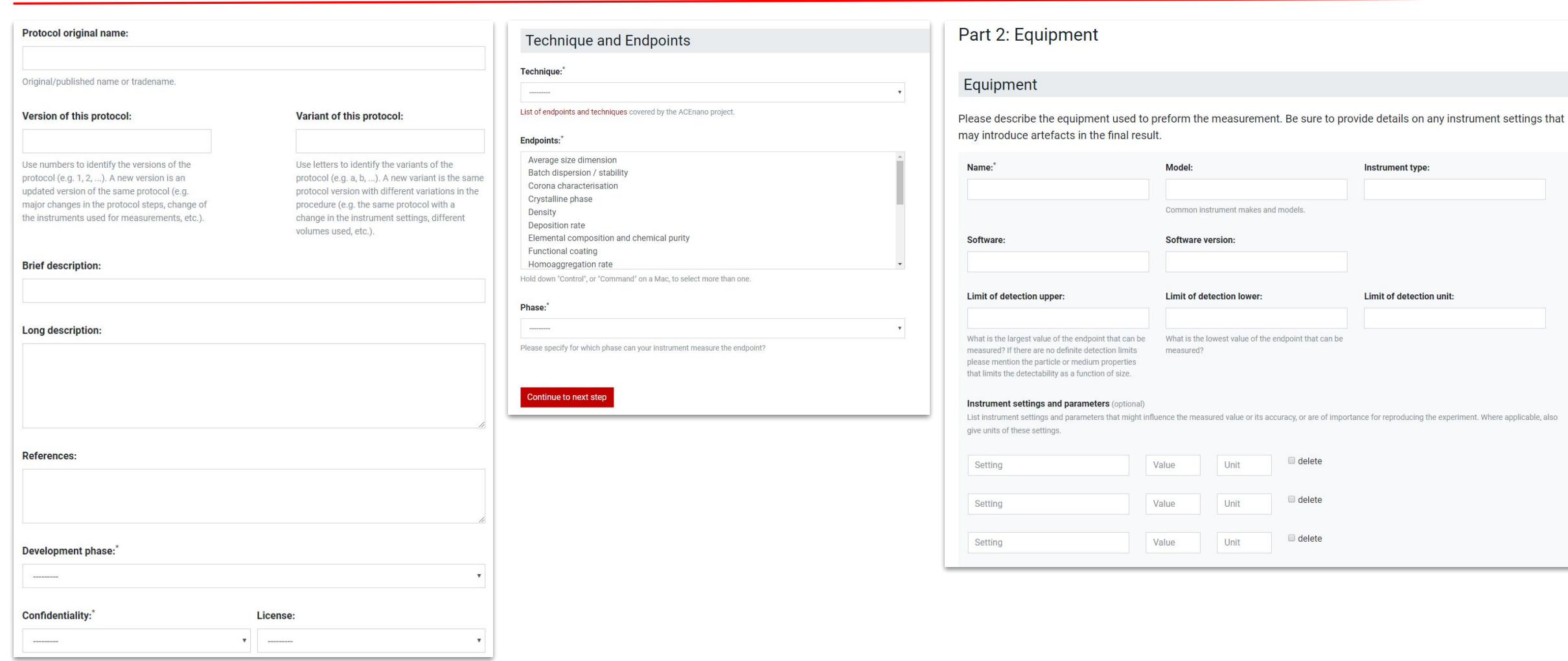

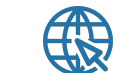

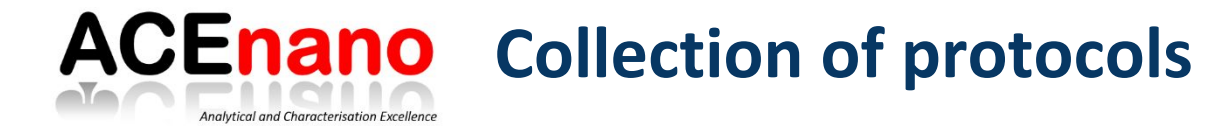

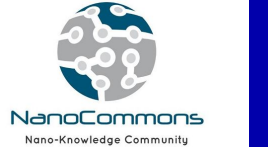

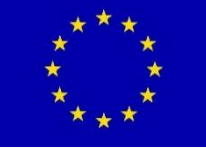

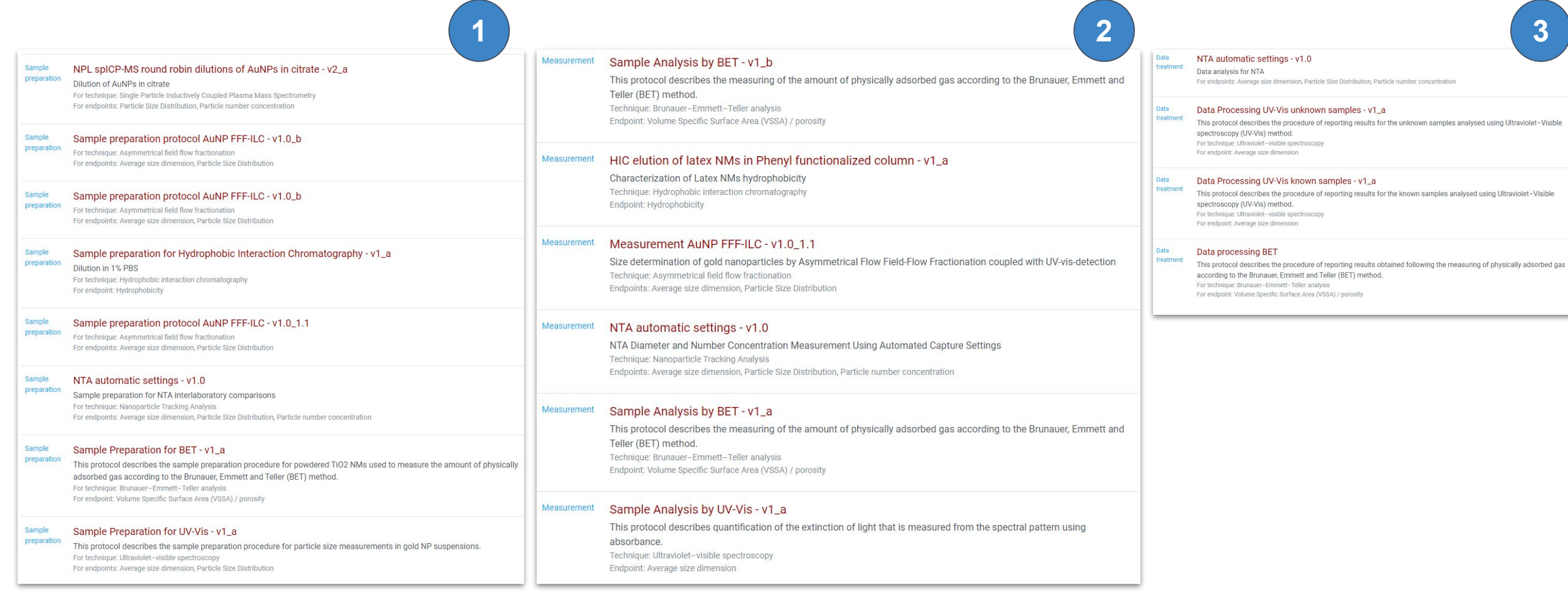

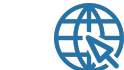

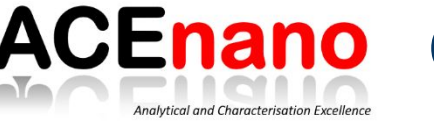

# **ACEnano** Collection of protocols

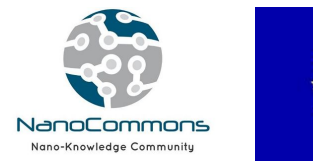

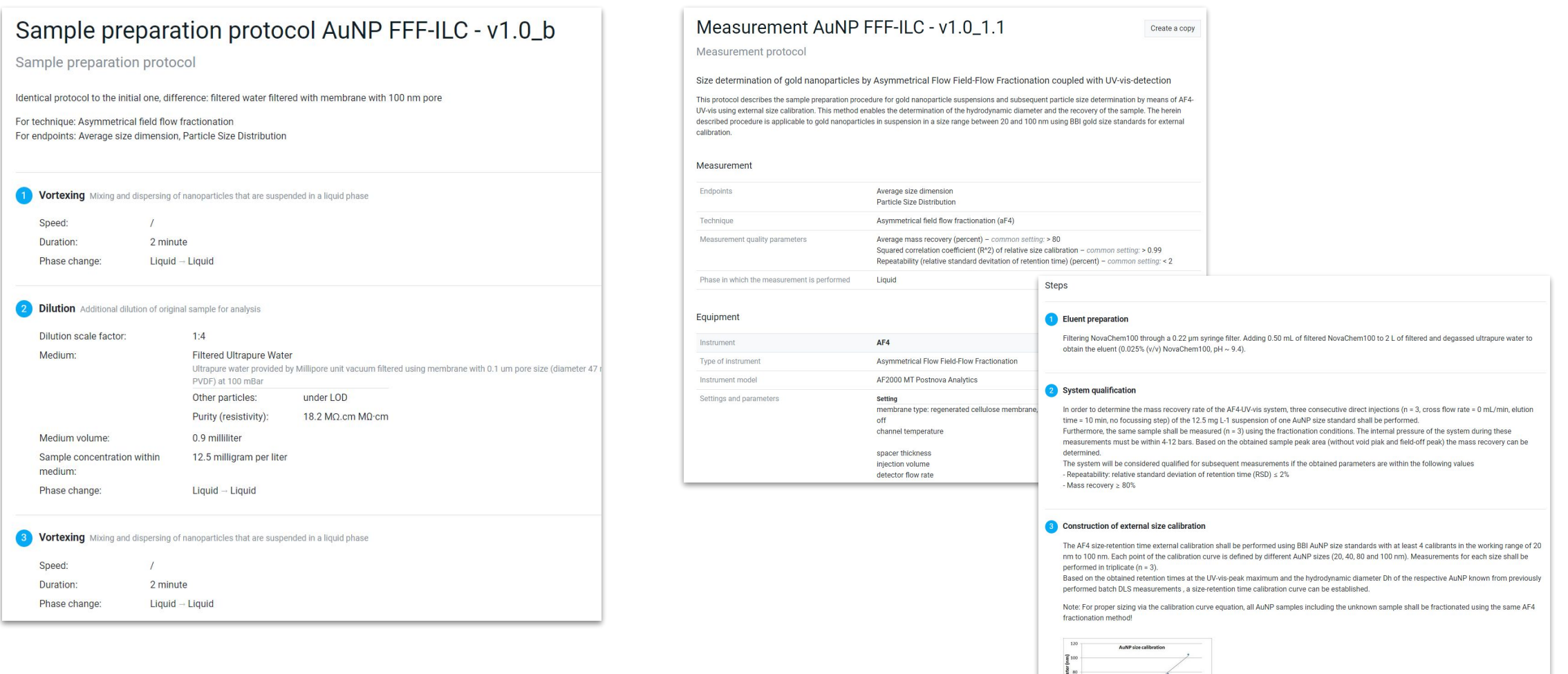

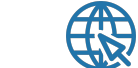

 $\begin{array}{c} * \ \textit{size} \ \textit{calibration} \end{array}$ 

 $\begin{array}{c} \mathbf{Y} \!\! \!\! \!\!&\!\! \!\! \!\! \text{2.1562c} \!\cdot \! \text{17.358} \\ \mathbf{X}^0 \!\! \!\! &\!\! \!\! \text{6.2578} \end{array}$ 

0 5 10 15 20 25 30 35 40 45 50 55 60<br>Retention time [min]

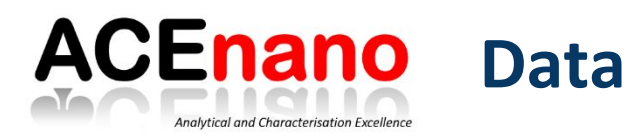

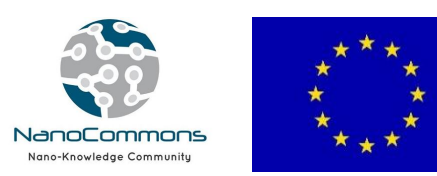

## **Data upload process**:

- **1.** Select the technique used in the analysis and which endpoints were measured.
- **2.** Select which sample preparation protocol was used.
- **3.** Select the measurement protocol.
- **4.** Select which data treatment protocol was used.
- **5.** Provide details such as analysis name, description, and contact information.
- **6.** Provide description of the sample that was used in the measurement.
- **7.** Upload raw and processed data files.

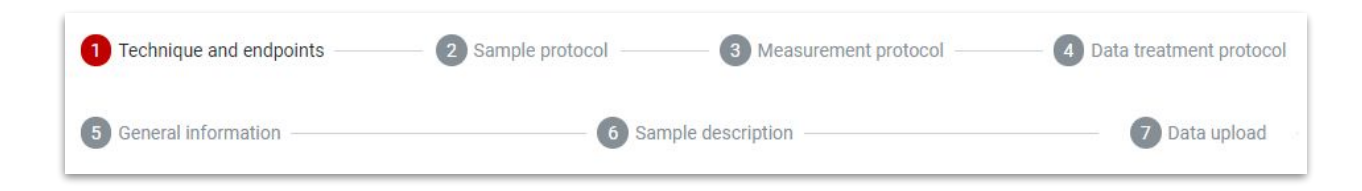

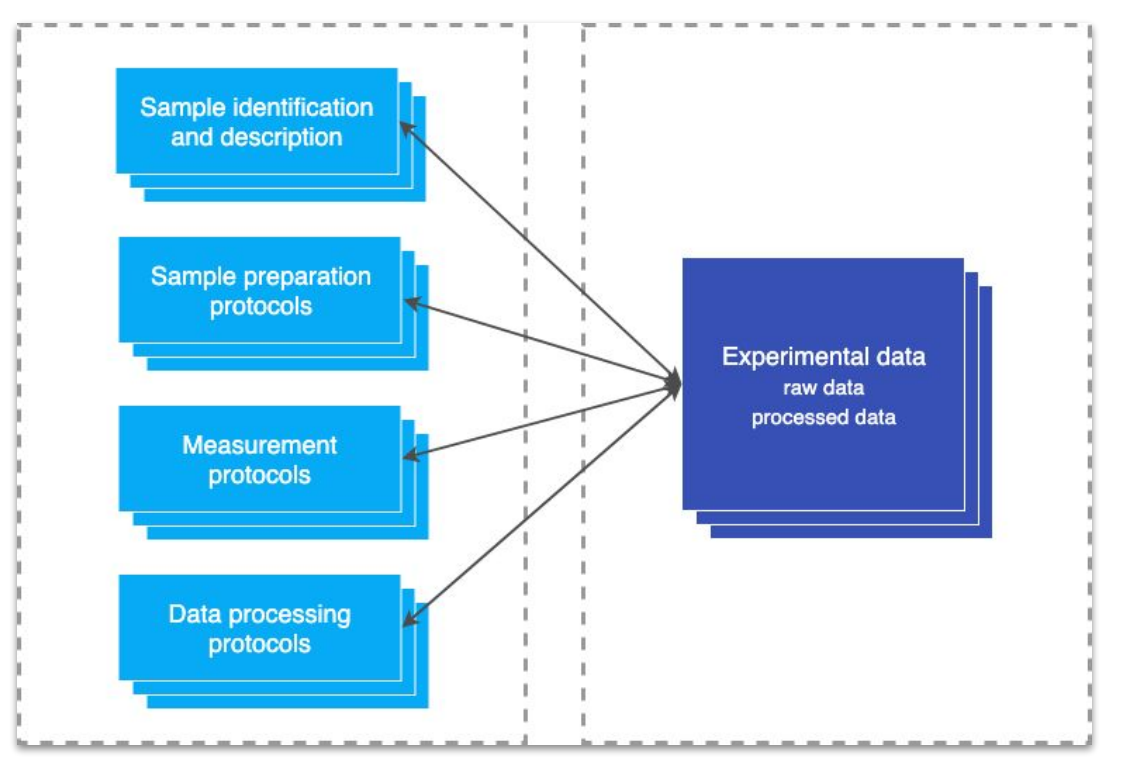

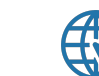

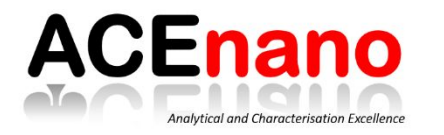

# **Data workflow and data upload**

 $\boldsymbol{\mathrm{v}}$ 

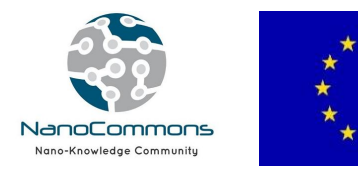

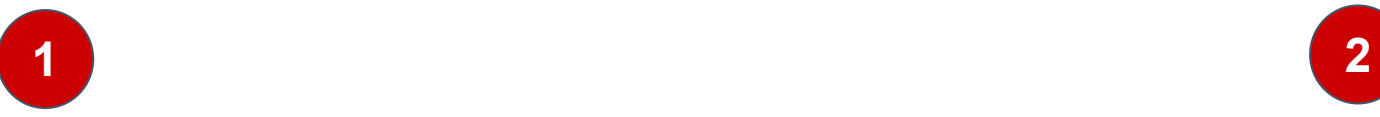

# **Technique and Endpoints**

In the lists below mark techniques and endpoints for which this analysis was done.

(List of endpoints and techniques covered by the ACEnano project).

### Technique:\*

Ultraviolet-visible spectroscopy

#### Endpoints:\*

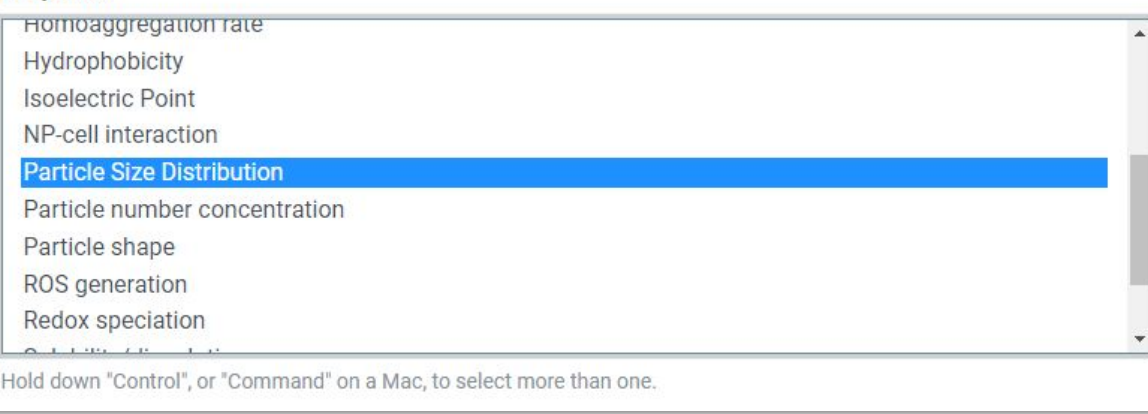

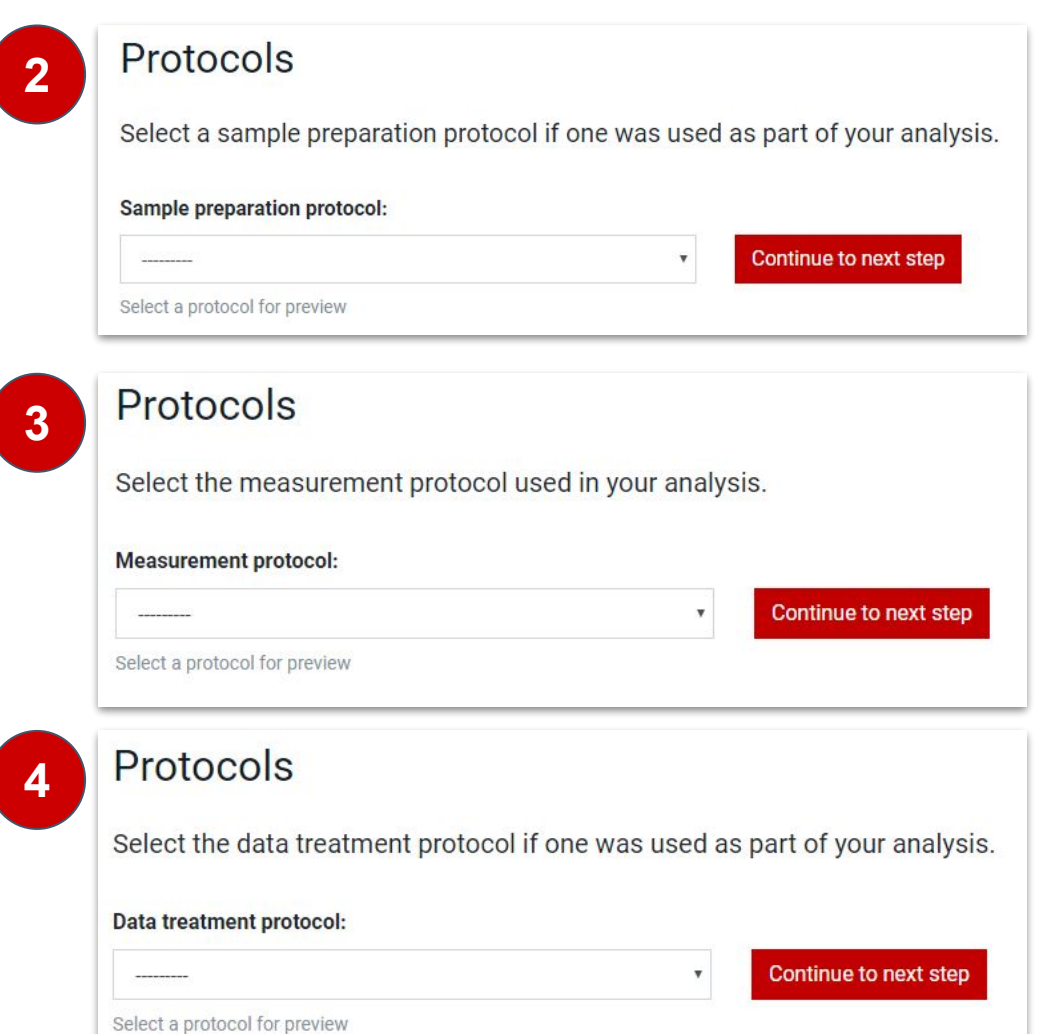

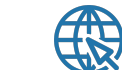

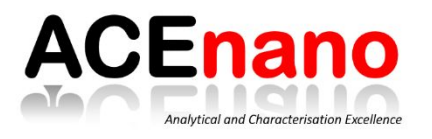

# **ACEnano** Data workflow and data upload

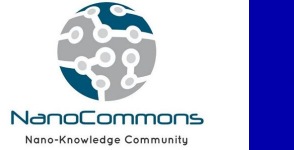

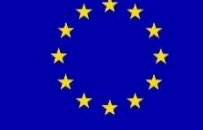

<https://acenano.douglasconnect.com/>

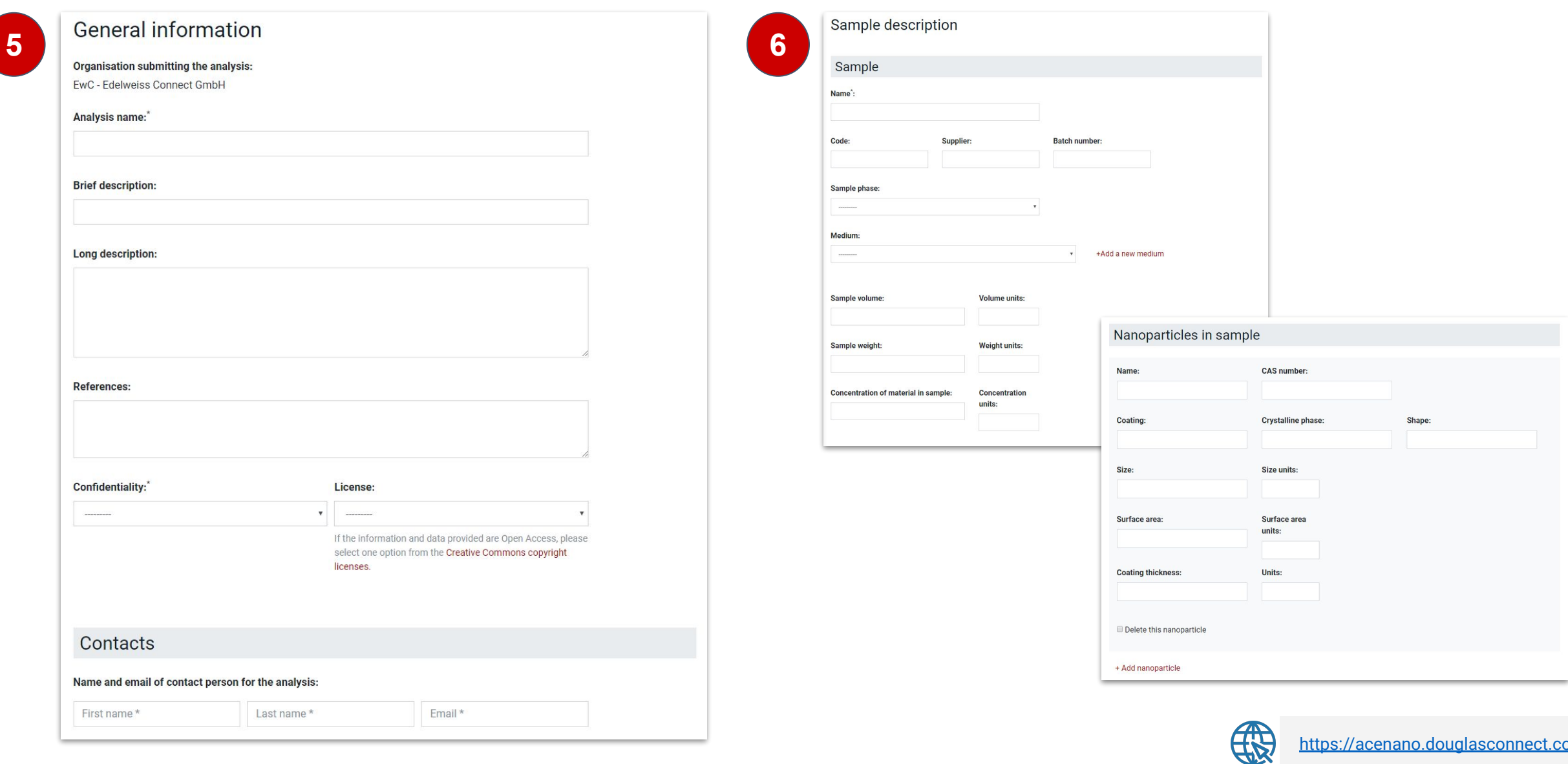

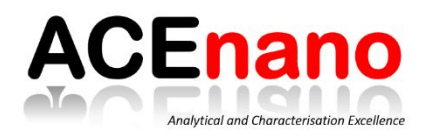

# **ACEnano** Data workflow and data upload

2 Dilution Additional dilution of original sample for analysis

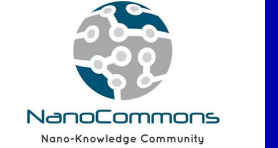

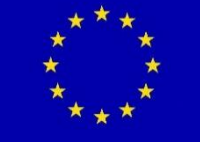

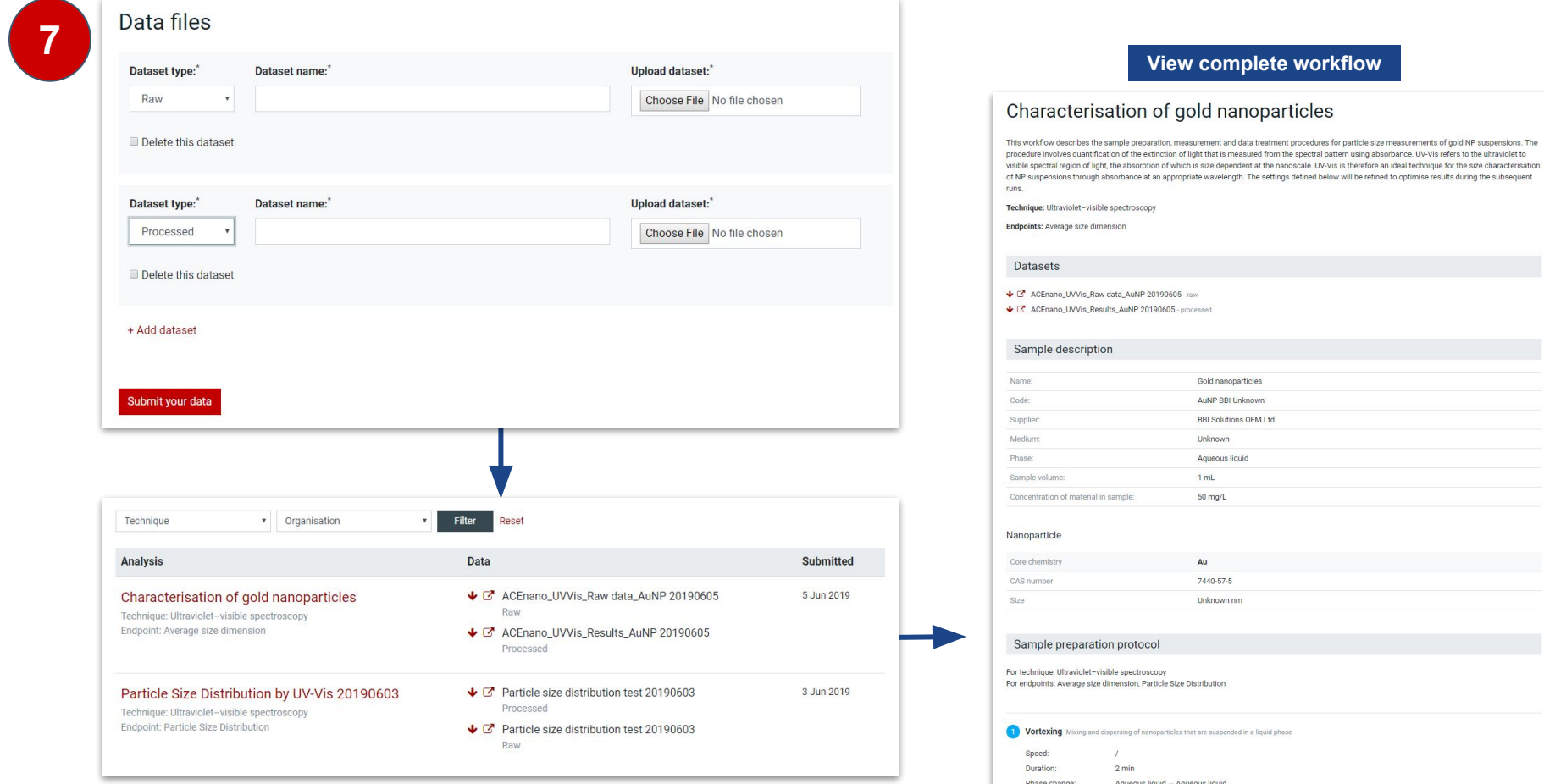

#### **Data - view, filter, analyse, API**

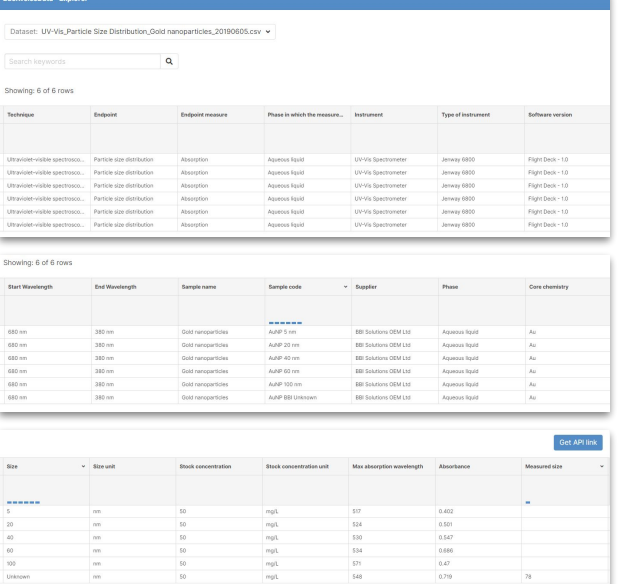

### EdelweissData<sup>™</sup>

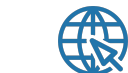

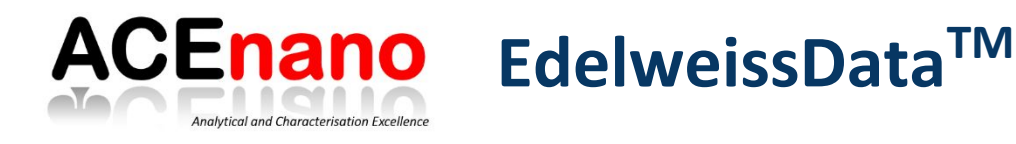

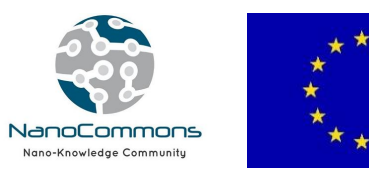

- A comprehensive tabular data and metadata environment
- Supports annotation, organisation and storage of primary data and metadata
- Provides domain data types (e.g. understand chemical's SMILES)
- Facilitates the analysis, visualisation and sharing of data
- Provides interactive exploration of the data via web-based tools
- Implements the FAIR data principles of Findability, Accessibility, Interoperability and Reusability.
- Allows the upload of data directly onto a secure, cloud-based platform
- Provides harmonised and interoperable access to different knowledge sources including publicly available databases
- Provides a rich application programming interface (API)
- Helps creating a culture of data sharing by making sharing easy
- Replace manual error-prone, time consuming and costly processes with lean data solutions and processing workflows

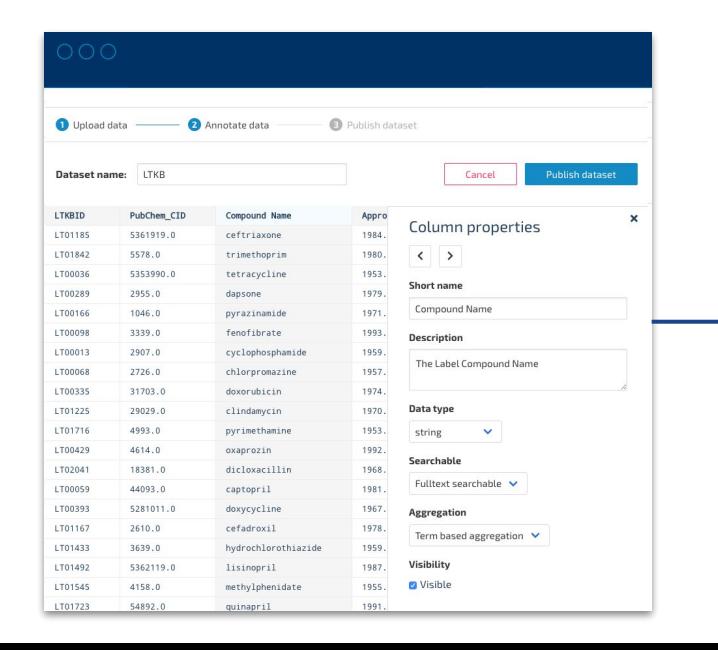

After indexing the data in EdelweissData, the APIs can be used to 1) show datasets from all partners relevant for a specific case study and 2) generate automatic workflows for further processing and analysis, e.g. the calculation of benchmark doses.

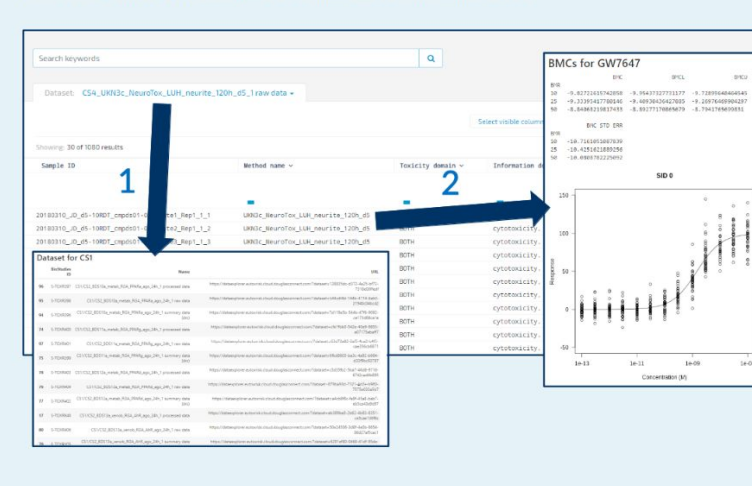

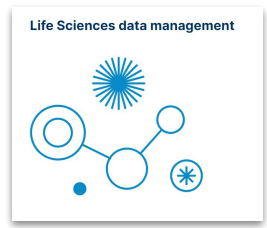

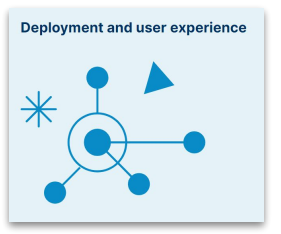

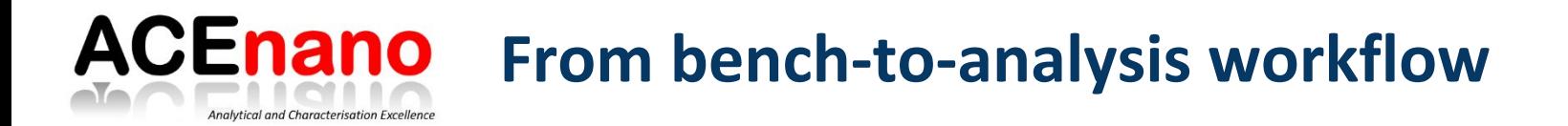

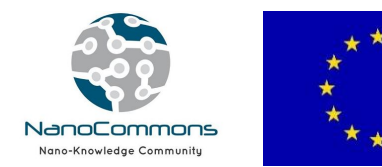

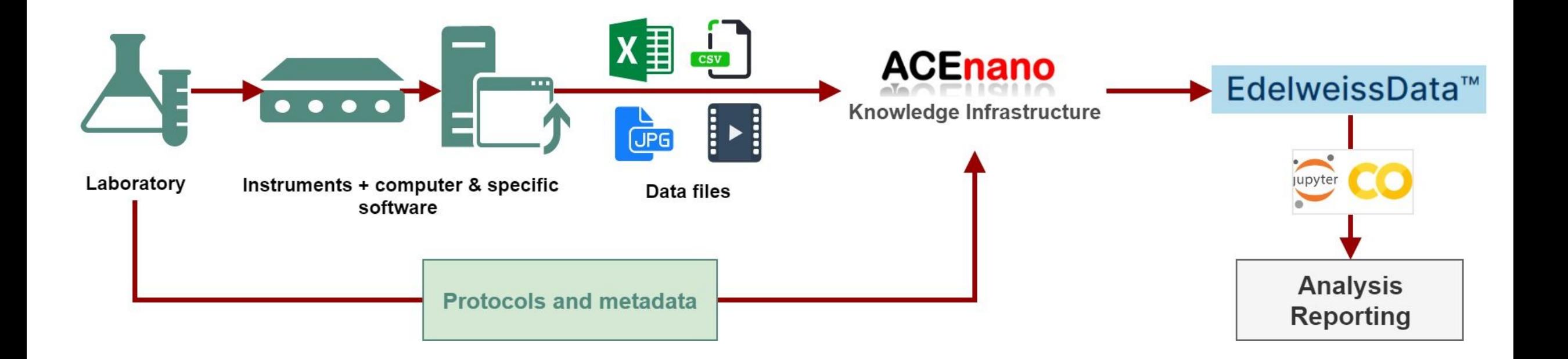

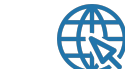

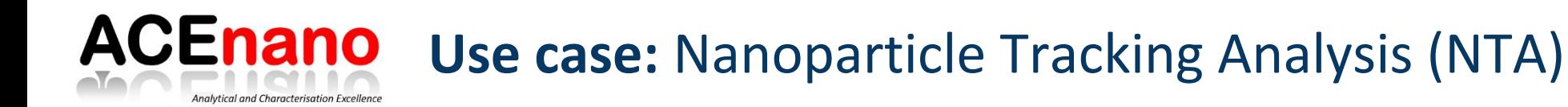

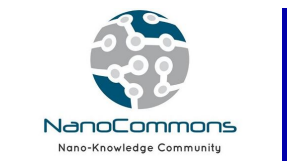

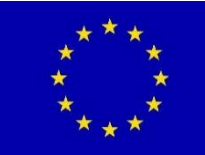

### **Step 1. Addition of protocols**

#### **Step 2. Creation of data workflow**

### **Step 3. Transfer of data to EdelweissData**

- Selection of the dataset(s)
- Preparation of data file compatible with EdelweissData technology (*reading the original csv file, extracting relevant information, collecting metadata, creating the final csv summary data*)
- Automatic transfer (upload) of data
- 

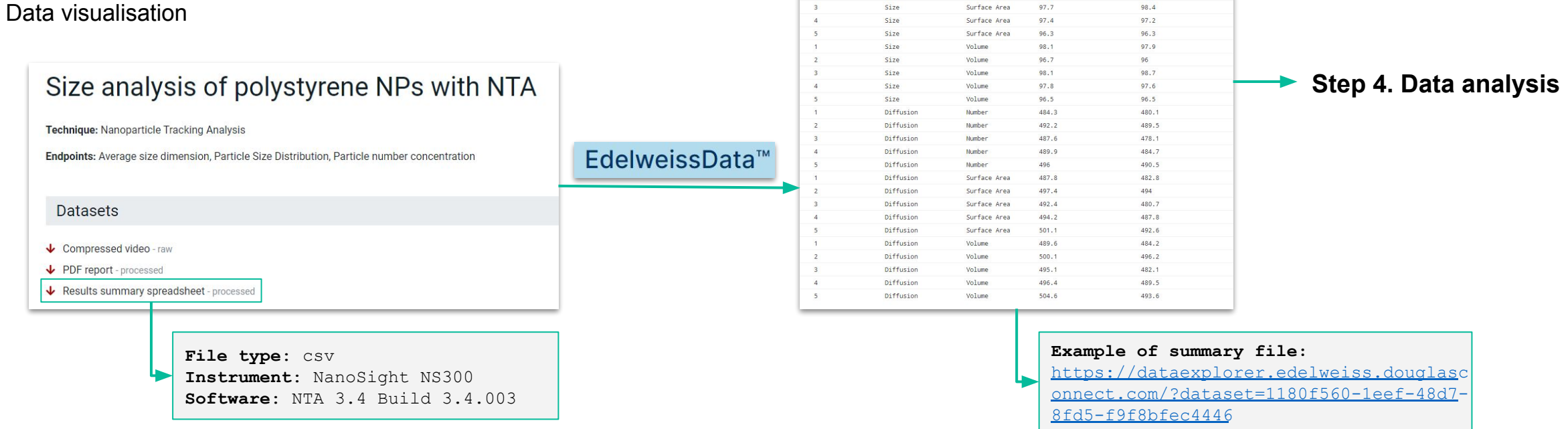

Replicate

Distribution

Size

Size

Size

Size

Size

Size

Size

Weighting

**CONTRACTOR** 

Number

Numhe

Numbe

Number

Number

Surface Area

Surface Area

 $97.1$ 

 $95.8$ 

96.9

96.6

95.6

97.8

96.4

Mode

 $97.1$ 

 $95.3$ 

 $97.8$ 

96.6

95.9

 $07.7$ 

 $95.8$ 

#### **ACEnano Use case:** Nanoparticle Tracking Analysis (NTA) Analytical and Characterisation Excellence

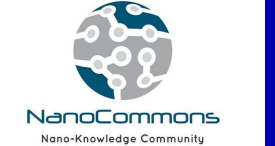

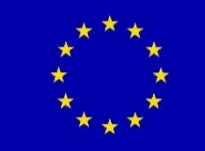

### **Step 4. Data analysis**

- Selection of dataset(s) to be analysed: data API
- Use the data API url (e.g. in JupyterLab or Google Colaboratory tools): extraction of relevant data, analysis, plotting, etc.
- Generation of a study report

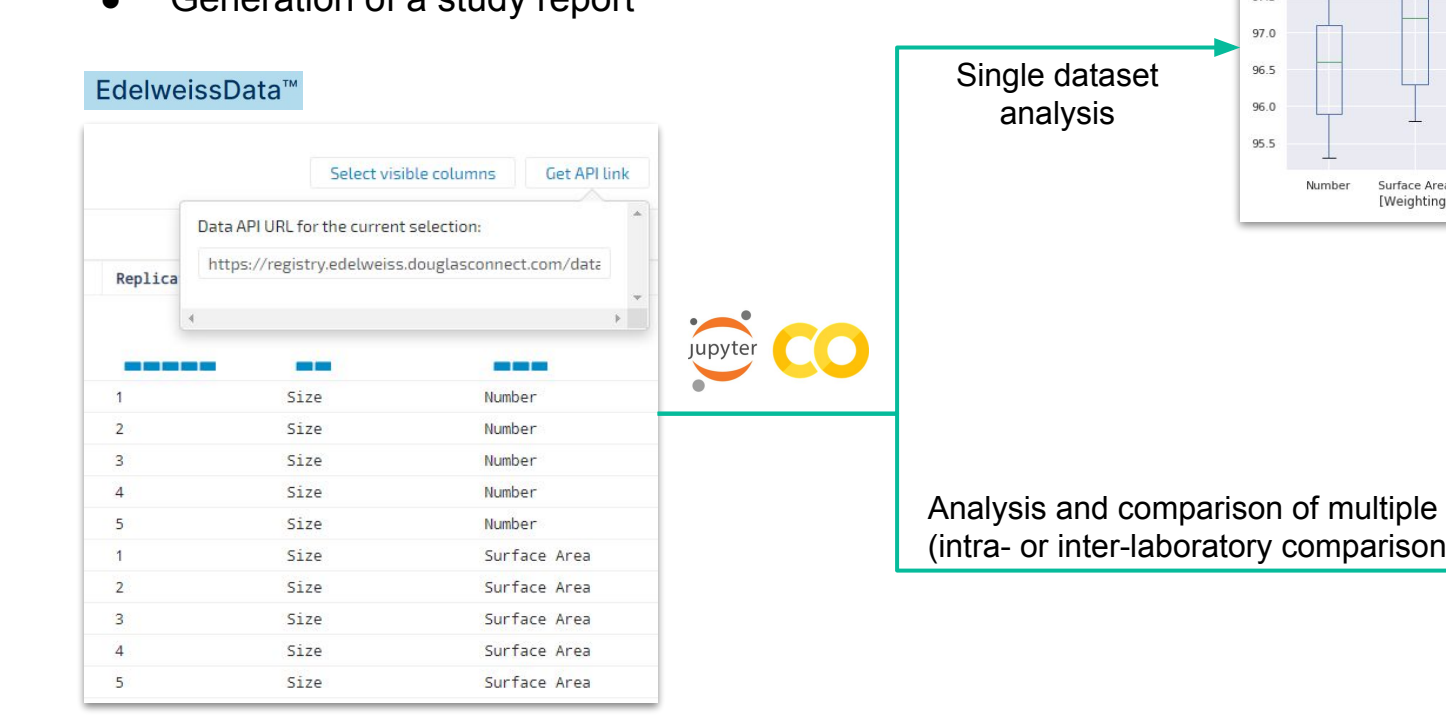

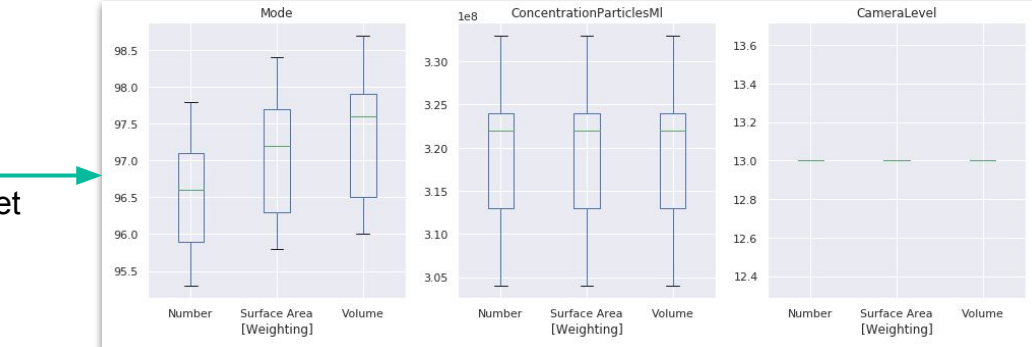

**Study report**

Analysis and comparison of multiple datasets (intra- or inter-laboratory comparison studies) **Lab 1**

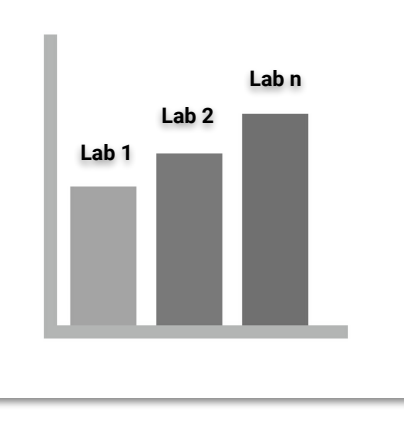

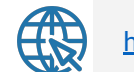

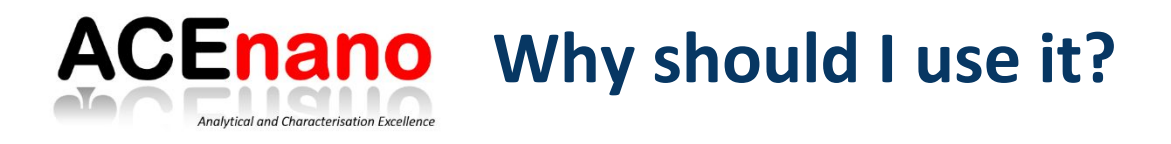

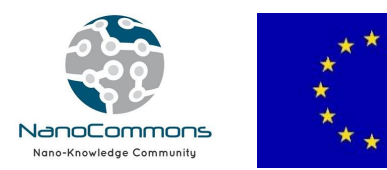

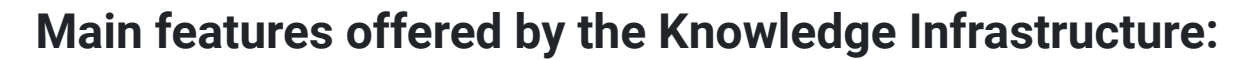

- Simple and data protected log-in system;
- Addition, storage and sharing of protocols and procedures;
- Creation of complete physicochemical characterisation workflows (from sample preparation, measurement and data treatment);
- Upload and download raw, processed and summary datasets;
- Harmonisation of the methodology within organisations or projects;
- Supports intra- and interlaboratory comparison of protocols and results towards achieving reproducibility and validation goals;
- Automatically use of data for analysis and computational modelling via the application programming interface (API);
- Direct access to EdelweissData<sup>TM</sup> technology (metadata integration, data searching, browsing and selection, data APIs selection, etc.);
- Combination of physicochemical data with other hazard and exposure data via linked data approaches based on common terminology and ontologies;
- Multiple endpoints and techniques covered.

### **Documentation and training materials**

- User manual: [https://github.com/NanoCommons/tutorials/tree/master](https://github.com/NanoCommons/tutorials/tree/master/ACEnano%20manuals) [/ACEnano manuals](https://github.com/NanoCommons/tutorials/tree/master/ACEnano%20manuals)
- Presentations and posters: <https://acenano.douglasconnect.com/dissemination/>

### **Contact**

For user support, business enquiries or feedback, please contact us at: [acenano@edelweissconnect.com](mailto:acenano@edelweissconnect.com)

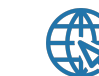

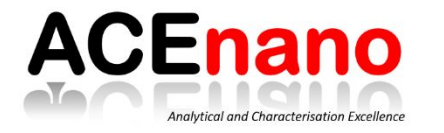

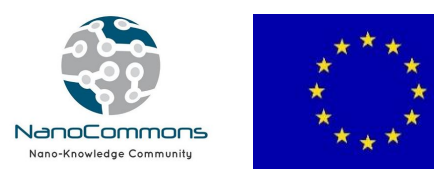

# **Thank you for your attention!**

**ACEnano partners** (EU Horizon 2020 NMBP project no. 720952) **NanoCommons** (Horizon 2020 INFRAIA project no. 731032)

## **Edelweiss Connect team**

Maja Brajnik, Ian Steeter, Oana Florean, Joh Dokler and Thomas Exner

## **Partners**

- Geert Cornelis and Jani Tuoriniemi (Swedish University of Agricultural Sciences, Uppsala, Sweden)
- Anastasios Papadiamantis and Iseult Lynch (University of Birmingham, Birmingham, United Kingdom)

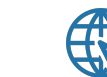